# Rによる因子分析

奥村太一 (2016.2.1)

#### 概要

右のデータは、200人の生徒について得られた"国語"、"英 語"、"社会"、"数学"、"理科"、"技術"それぞれの成績を5段 階評価で示したものである。1 ここでは、Rを用いた因子分 析により、これら6教科の成績を左右する潜在的な特性につ いて探索することにする。

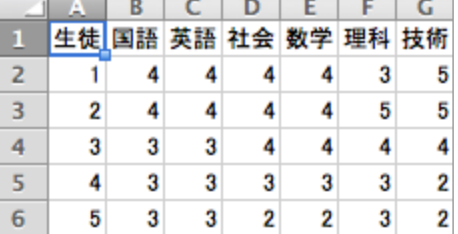

### データの読み込み

まずは、下のプログラムによってデータを読み込む。関数 read.csv() 内の引数 row.names=1 は、 このデータの1列目は変数ではなく生徒を識別する番号であることを宣言している。また head() は、読み込んだデータの先頭数行だけを表示させる関数である。

```
data01 <- read.csv(file="/Users/Name/Desktop/factor.csv".header=T.
																			fileEncoding="Shift-JIS",	row.names=1)

head(data01)
```
## 分析の実行

#### 相関行列の算出と因子数の決定

Rには、相関行列を算出する関数 cor() がある。これを用いて、data01に含まれる6つの変数間の 相関行列を算出し、それを cor01 に代入し表示させてみよう。

```
cor() データの相関行列を算出する関数
```
cor01 <- cor(data01); cor01

すると、次のように相関行列が返されるはずである。

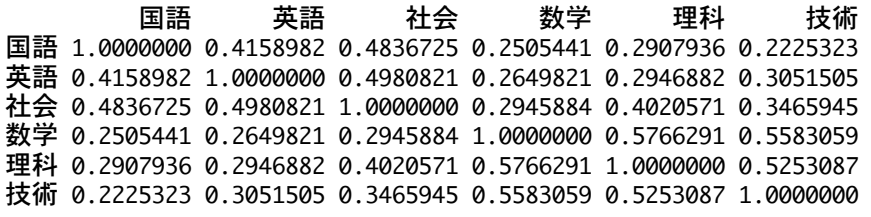

次に、共通因子の数を決める手がかりとして、この相関行列の固有値を算出し、スクリープロット を描いてみる。Rには固有値と固有ベクトルを算出する関数 eigen() があり、これによって返され た結果の values に固有値が格納されている。

eigen() 行列の固有値および固有ベクトルを算出する関数。固有値は values に格納される。

<sup>1</sup> 最初の5名分だけを表示してある。なお、このデータは<http://www.juen.ac.jp/lab/okumura/data.html> から"factor.csv" としてダ ウンロード可能である (リンクを右クリックして保存)。

これを用いて、相関行列 cor01 の固有値を eigen01 に代入し、表示させてみよう。

eigen01 <- eigen(cor01)\$values; eigen01

すると、以下のように6つの固有値が得られるはずである。第1固有値、第2固有値の2つが1を越 えていることがわかる。

[1] 2.9199728 1.1337679 0.5975924 0.5004401 0.4595162 0.3887106

この固有値の減衰状況をスクリープロットによって調べてみよう。Rには plot() という描画関数 があり、これによってスクリープロットは簡単に描くことができる。plot() には多くの引数が用 意されているが、ここで用いているのは以下の通りである。

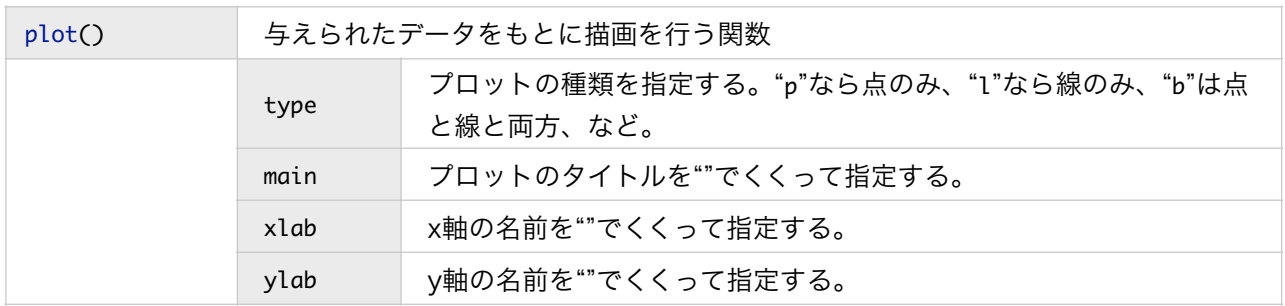

eigen01 に格納された固有値をプロットするには、以下のコマンドを実行すればよい。

plot(eigen01, type="b", main="Scree Plot", xlab="Number", ylab="Eigenvalue")

これによって得られたスクリープロットが下の図である。第3固有値以降は、減衰が穏やかになっ ている様子が見て取れる。

ここでは、1より大きい固有値の数とスクリープ ロットにおける固有値の減衰状況から、共通因子 の数を2として因子分析を行うこととする。

#### 因子分析の実行

Rには、因子分析を行うための関数 factanal() が標準で装備されている。この関数では、分析対 象となるデータと、共通因子の数、因子の回転法 を指定するだけで因子分析を実行できる。

ただし、初期解の算出は最尤法のみとなっており、 因子の回転法としてはバリマックス法(直交回転) とプロマックス法(斜交回転)しか選択できない (回転する前の初期解を得ることもできる)。

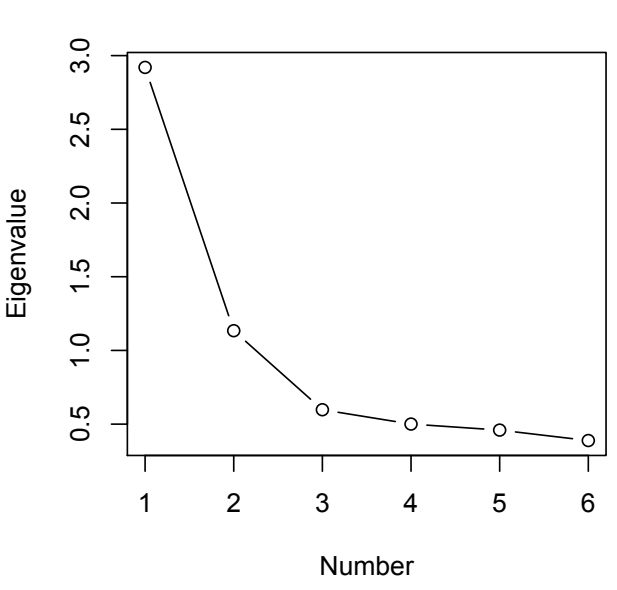

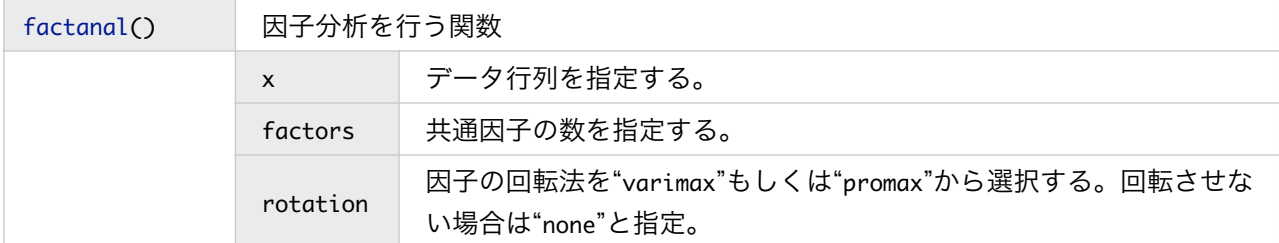

#### **Scree Plot**

今、回転なし(初期解)、バリマックス回転とプロマックス回転による結果をそれぞれ fit00、 fit01、fit02として代入しておく。この結果は、関数 print() により得ることができる。なお、 引数 cutoff=0 は (値の小さいものも含め)全ての因子負荷の値を表示させる指示である。

```
fit00 <- factanal(x=data01, factors=2, rotation="none")
print(fit00,	cutoff=0)

fit01 <- factanal(x=data01, factors=2, rotation="varimax")
print(fit01,	cutoff=0)

fit02 <- factanal(x=data01, factors=2, rotation="promax")
print(fit02,	cutoff=0)
```
上記のプログラムを実行すると、初期解、バリマックス解、プロマックス解が以下のように得ら れる。ただし、factanal() では共通性の値は出力されない。そのかわり、独自性 (=1-共通性) の 値が Uniquenesses として表示される。因子の回転によって因子負荷と寄与の値は変化するが、独 自性の値は変化しない(ということは共通性の値も変化しない)ことも確認しておこう。

回転後の因子負荷行列を見る限り、第1因子(Factor1)を"理系学力"、第2因子(Factor2)を"文 系学力"と命名できそうである。バリマックス解よりもプロマックス解の方が単純構造が満たされ ており、因子間相関も0.57と正の強い値が得られていることから、プロマックス解を採用するの が妥当であろう。

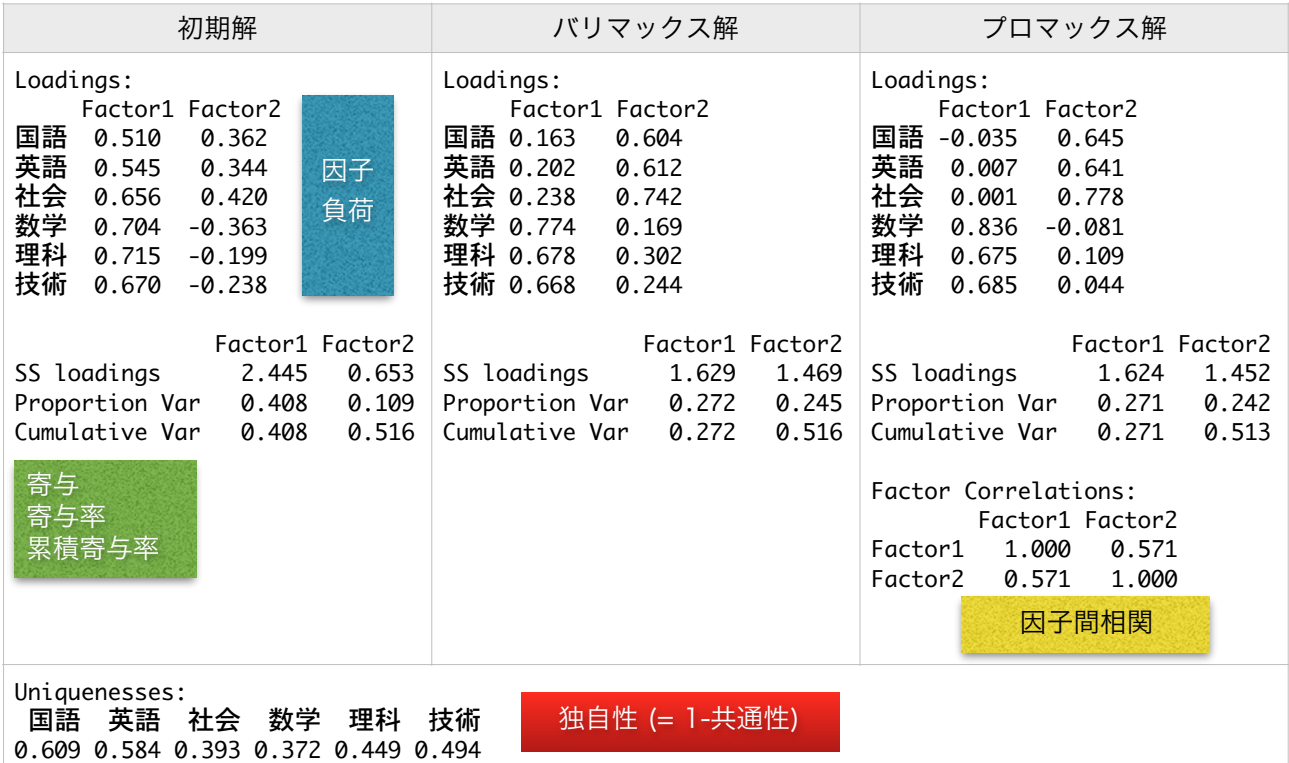

#### 因子分析の実行(psychパッケージを利用する場合)

Rにデフォルトで用意されている factanal() では、初期解の算出法や因子の回転法に関して選択 の幅がかなり限られている。一方、心理データの統計分析に特化したパッケージ psych に装備さ れている関数 fa() を用いることで、より様々なオプションを選択することが可能となる。ただ し、psych パッケージはデフォルトではRに入っていないので、install.packages("psych") に よってダウンロード・インストールし、使用時に library("psych") により読み込む必要がある。

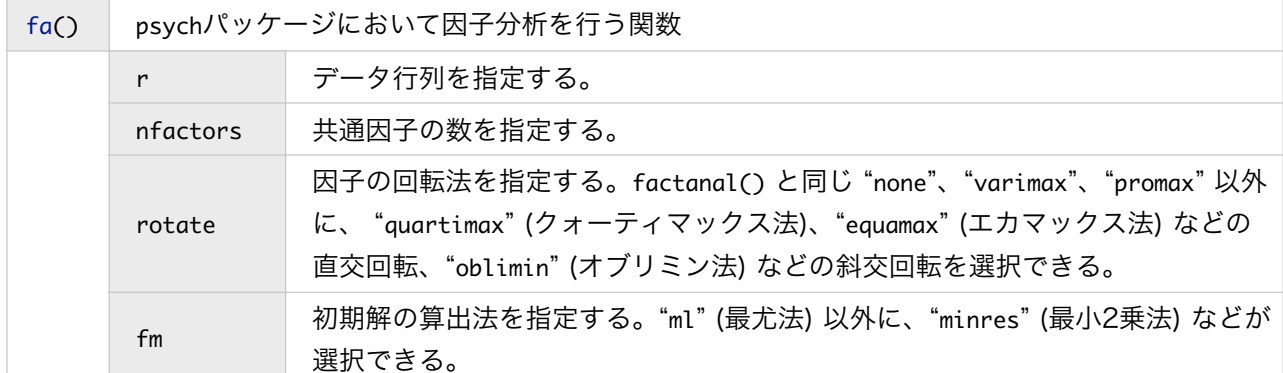

factanal() を用いた場合と同じように、因子数を2とし、最尤法によって得られた初期解にバリ マックス法、プロマックス法を適用するとする。これらの分析結果をそれぞれ fit11 と fit12 に 格納し表示させるには、以下のようにすればよい。

```
library("psych")

fit11 <- fa(r=data01, nfactors=2, rotate="varimax", fm="ml")
print(fit11)

fit12 <- fa(r=data01, nfactors=2, rotate="promax", fm="ml")
print(fit12)
```
結果を一部抜粋して以下にまとめておく。最尤法により初期解を推定した場合は、fa() のアウト プットでは因子名は ML1, ML2,… となり、その下に因子負荷が並んでいる。因子負荷の右側の3 列は、それぞれ共通性 (h2)、独自性 (u2)、複雑性 (com)2 である。

寄与については、寄与率と累積寄与率に加え、説明率(その因子の寄与/寄与の和)と累積説明率 (説明率を第1因子から足し合わせたもの)が報告されている。

データによっては、初期解の算出法や回転法を変えることで結果が大きく変わる場合がある。こ こで用いたデータではどうだろうか。各自で試してみてほしい。

| バリマックス解                                                                                                    | プロマックス解                                                                                                    |                                    |
|----------------------------------------------------------------------------------------------------|----------------------------------------------------------------------------------------------------|------------------------------------|
| h <sub>2</sub><br>ML1 ML2<br>u2 com<br>国語 0.16 0.60 0.39 0.61 1.1<br>英語 0.20 0.61 0.42 0.58 1.2<br>社会 0.24 0.74 0.61 0.39 1.2<br>数学 0.77 0.17 0.63 0.37 1.1<br>理科 0.68 0.30 0.55 0.45 1.4<br>技術 0.67 0.24 0.51 0.49 1.3 | h2<br>ML1<br>ML 2<br>u2 com<br>国語 -0.03<br>$0.64$ $0.39$ $0.61$ 1.0<br>英語<br>0.01<br>$0.64$ $0.42$ $0.58$ 1.0<br>社会<br>$0.78$ $0.61$ $0.39$ 1.0<br>0.00<br>数学<br>$0.84 - 0.08$ 0.63 0.37 1.0<br>理科<br>$0.11$ 0.55 0.45 1.1<br>0.67<br>技術<br>0.69<br>$0.04$ $0.51$ $0.49$ 1.0 | 因子負荷 共通性 独自性 複雑性                   |
| ML1 ML2<br>SS loadings<br>1.63 1.47<br>Proportion Var<br>0.270.24<br>Cumulative Var<br>Cumulative Proportion 0.53 1.00                                                                                                  | ML 2<br>ML1<br>1.63 1.46<br>SS loadings<br>Proportion Var<br>0.27 0.24<br>Proportion Explained 0.53 0.47 Proportion Explained 0.53 0.47<br>Cumulative Proportion 0.53 1.00                                                                                                   | 寄与<br>寄与率<br>累積寄与率<br>説明率<br>累積説明率 |
|                                                                                                    | With factor correlations of<br>ML1 ML2<br>ML1 1.00 0.57<br>ML2 0.57 1.00                                                                                                    | 因子間相関                              |

<sup>2</sup> 複雑性 (complexity) は、単純構造の程度を観測変数ごとに評価する指標である。単一の因子のみから負荷を得ていれば最小値1を取 り、全ての因子から同じ負荷を得ていれば最大値(因子数に等しくなる)を取る。つまり、複雑性の値が1に近い項目ほど、単純構造 の成立に貢献していると判断できる。